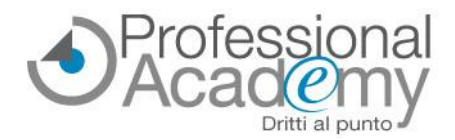

# **Come leggere le diagnosi per redigere e rendere operativi i PDP entro il 30 novembre 2023?**

Gentile Docente,

la **compilazione del PDP** (Piano Didattico Personalizzato, previsto per tutti gli alunni e studenti con BES, come indicato dalla L. 170/2010) è uno dei primi compiti previsti per l'avvio dell'anno scolastico.

**Il PDP va progettato e consegnato alle segreterie scolastiche e ai genitori entro il 30 novembre di ogni anno.**

**Leggere i dati contenuti nelle diagnosi è tutt'altro che semplice.** Ancora più complesso è estrapolarne le informazioni necessarie alla programmazione della didattica personalizzata.

*N.B. Redigere il PDP e assolvere l'obbligo documentale non è sufficiente.* 

*Affinché il PDP diventi davvero lo strumento per l'individualizzazione e la personalizzazione della didattica è necessario che i docenti siano in grado di operare una scelta ragionata tra compensazione e dispensazione, partendo dall'osservazione sistemica della classe e dell'alunno.*

Per **supportarLa concretamente nella stesura del PDP** attraverso indicazioni pratiche, linee guida, analisi e letture di diagnosi, esempi e strumenti operativi, La invitiamo a seguire il nostro nuovo corso online.

**Online Seminar** (Corso online di formazione pratica) - **Corso Accreditato MIUR** (20 ore)

## **Dalla Diagnosi al PDP**

*Istruzioni operative e indicazioni pratiche per la stesura a partire dall'analisi dei dati diagnostici e la corretta progettazione didattica in ottica sistemica*

*A cura della Dott.ssa Emanuela Cren (Formatrice esperta in didattica inclusiva, metodi di apprendimento e processi di formazione)*

L'Online Seminar è **un corso online di formazione pratica**, costituito da **4 lezioni** (dispense, videolezioni, esempi, test di autovalutazione + **MODULISTICA PRONTA PER L'USO**) disponibili sul nostro portale web. *Disponibilità immediata di tutto il materiale didattico.*

## **Perché partecipare? Quali sono i benefici?**

- ➔ Per imparare a **tradurre in progettazione didattica le indicazioni degli specialisti contenute nelle diagnosi**.
- ➔ Per capire **come gestire gli aspetti neuropsicologici, emotivi e pedagogici** utili per la costruzione e la corretta attuazione del PDP!
- ➔ Per analizzare **casi clinici** e capire quali **strumenti compensativi e misure dispensative proporre**.
- ➔ Per **valutare il peso ed il ruolo del PDP** all'interno del percorso didattico e **progettare PDP attuabili e spendibili nel contesto formativo scuola-famiglia**.
- ➔ Per ricevere **MODELLI PRONTI PER L'USO:** *schede di osservazione dell'alunno e della classe, esempi di relazione clinica, esempi di PDP, sintesi operative, ecc.*
- ➔ Per **effettuare una formazione specialistica con la massima flessibilità**: *potrà decidere liberamente quando e dove consultare il materiale didattico!*

**Si iscriva subito inviando il modulo d'iscrizione allegato via email o via Fax al n. 0376/1582116!** Per ogni chiarimento ci può contattare al n. 0376 391645 o via email a [formazione@aidem.it](mailto:formazione@aidem.it)

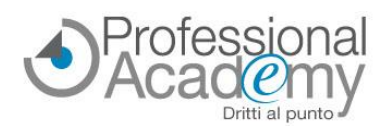

### *Online Seminar (Corso online di formazione pratica) - Corso Accreditato MIUR*

#### **Dalla Diagnosi al PDP**

*Istruzioni operative e indicazioni pratiche per la stesura a partire dall'analisi dei dati diagnostici e la corretta progettazione didattica in ottica sistemica*

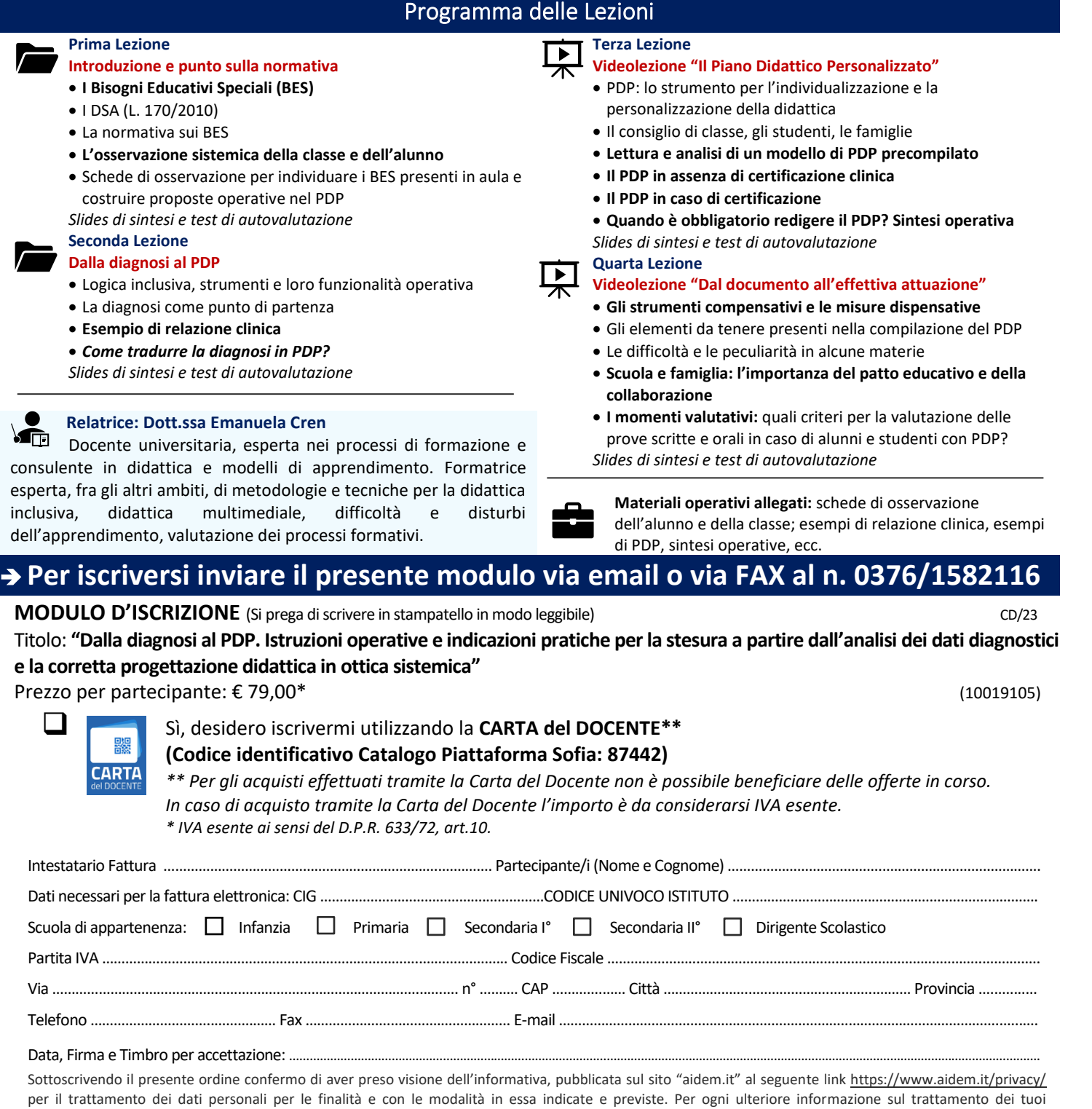

dati,contattataci all'indirizzo [privacy@aidem.it.](mailto:privacy@aidem.it) Ti ricordiamo, altresì, che puoi opporti in ogni momento al trattamento dei tuoi dati personali se esso è fondato sul legittimo interesse, inviando la tua richiesta ad Aidem all'indirizzo [privacy@aidem.it](mailto:privacy@aidem.it). DISDETTA: L'eventuale disdetta all'Online Seminar dovrà essere comunicata in forma scritta entro 5 giorni dalla data di acquisto. Trascorso tale termine, verrà addebitata l'intera quota d'iscrizione.

ORGANIZZAZIONE: In caso di circostanze imprevedibili AIDEM Srl si riserva il diritto di operare eventuali cambiamenti di data, programma o docenti. L'Online Seminar si svolgerà al raggiungimento del numero minimo dei partecipanti. Con la firma del presente modulo di iscrizione si danno per lette e accettate le condizioni generali, pubblicate sulla pagina web www.aidem.it (www.aidem.it/wp-content/uploads/2018/11/Condizioni Generali.pdf).